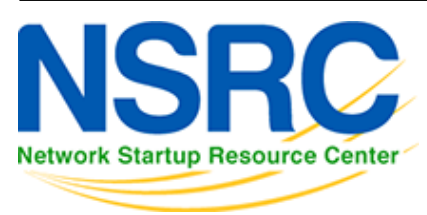

# **Workshop Development Notes**

Needs to cover:

- setting up IS-IS
	- o NSAP address plan
	- $\circ$  setting metrics, level-2, wide metrics
	- o selecting DIS
	- multi-topology
	- point-to-point ethernets
	- **Notes:**

# **all done in existing IS-IS Lab**

- securing IS-IS (with OSPF side example)
	- $\circ$  neighbour authentication
	- no IS-IS outside ASN
	- **Notes:**
		- **all done in existing IS-IS Lab**

# **need to add OSPF footnote example**

- setting up BGP securely
	- RFC8212 filters in and out on eBGP
	- passwords on eBGP and iBGP sessions
	- RIR checks on assigned address space of customers jwhois
	- RFC6890 filtering of bogons & Team Cymru bogon BGP feed
	- Notes:

# **8212 needs to be explicitly mentioned in eBGP lab**

# **the rest all covered in BGP Best Practices slide deck**

- BGP scalability & stability features
	- iBGP between loopbacks & next-hop-self
	- route reflector
	- deterministic-med
	- BGP distance > IGP distance
	- $\circ$  stable announcement of covering aggregates out of all eBGP peers
	- **Notes:**

# **All done in existing BGP materials & labs**

- BGP security features
	- maxas-limit
	- max-prefix
	- ttl-security aka GTSM
	- community propagated for iBGP by default, eBGP selective
	- $\circ$  strip private ASNs
	- **Notes:**

### **Needs a new lab "Securing BGP Lab"**

• Setting up Communities for BGP scaling

- security feature → consistent policies across the ASN
- Control plane security
	- o setting up SSH on routers
	- o protecting VTYs with access filters
- uRPF
	- o show how to set up
- $\bullet$  RTBH
	- $\circ$  set up within an AS
	- o set up between ASNs
		- need to have done communities for this
- BGP SEC
	- $\circ$  Creating ROAs (RIR dependent, but explain the process)
	- o Installing and operating NLnet Labs Routinator
		- need containers on VTP for this
	- Setting up RPKI support on a router
	- o Implementing route origin validation & related policies
		- Need address space that has been validated APNIC offered their blocks, but longer term we should have our own.
	- propagating validation state across iBGP
		- standards which vendors aren't supporting, or DIY?
- Troubleshooting BGP Security Operations
	- RouteViews: for analysis, monitoring, troubleshooting
	- Looking Glasses supporting ROA/ROV
		- SEACOM
		- HE BGP Tool: bgp.he.net
	- $\circ$  RIPE NCC: bgpplay
- MANRS
	- $\circ$  conclude with summary of MANRS and what it is about

### [Back to Home page](https://bgp4all.com/pfs/training/riso/start)

From: <https://bgp4all.com/pfs/> - **Philip Smith's Internet Development Site**

Permanent link: **<https://bgp4all.com/pfs/training/riso/development?rev=1562240365>**

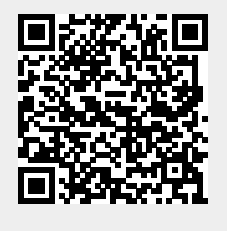

Last update: **2019/07/04 21:39**